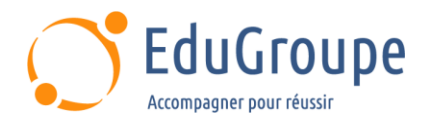

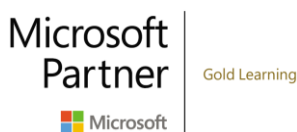

# **Analyste des opérations de sécurité Microsoft**

Référence : **MSSC200** Durée : **4 jours** Dure Certification : **SC200** 

# **CONNAISSANCES PREALABLES**

• 1-Compréhension de base de Microsoft 365. • 2-Compréhension fondamentale des produits de sécurité, de conformité et d'identité Microsoft. • 3-Compréhension intermédiaire de Windows. • 4-Familiarité avec les services Azure, en particulier les bases de données Azure SQL et le stockage Azure. • 5-Connaissance des machines virtuelles Azure et des réseaux virtuels. • 6-Compréhension de base des concepts de script. • 7-Avoir des connaissances de base en langue anglaise car les ateliers seront réalisés sur des VM en anglais.

#### **PROFIL DES STAGIAIRES**

• Analystes sécurité. • Ingénieurs sécurité.

# **OBJECTIFS**

• Être capable d'expliquer comment Microsoft Defender pour Endpoint peut remédier aux risques dans votre environnement. • Savoir créer un environnement Microsoft Defender pour Endpoint. • Apprendre à configurer les règles de réduction de la surface d'attaque sur les appareils Windows 10. • Comprendre comment effectuer des actions sur un appareil à l'aide de Microsoft Defender pour Endpoint. • Pouvoir examiner les domaines et les adresses IP dans Microsoft Defender pour Endpoint. • Être en mesure d'examiner les comptes d'utilisateurs et configurer les paramètres d'alerte dans Microsoft Defender pour Endpoint. • Comprendre comment effectuer une recherche avancée dans Microsoft 365 Defender. • Savoir gérer les incidents dans Microsoft 365 Defender. • Expliquer comment Microsoft Defender for Identity peut remédier aux risques dans votre environnement. • Pouvoir examiner les alertes DLP dans Microsoft Cloud App Security. • Apprendre à configurer l'approvisionnement automatique dans Azure Defender. • Comprendre comment corriger les alertes dans Azure Defender. • Savoir construire des instructions KQL. • Pouvoir filtrer les recherches en fonction de l'heure de l'événement, de la gravité, du domaine et d'autres données pertinentes à l'aide de KQL. • Comprendre comment extraire des données de champs de chaîne non structurés à l'aide de KQL. • Savoir gérer un espace de travail Azure Sentinel. • Apprendre à utiliser KQL pour accéder à la liste de surveillance dans Azure Sentinel. • Pouvoir gérer les indicateurs de menace dans Azure Sentinel. • Être capable de connecter les machines virtuelles Azure Windows à Azure Sentinel. • Apprendre à configurer l'agent Log Analytics pour collecter les événements Sysmon. • Savoir créer de nouvelles règles et requêtes d'analyse à l'aide de l'assistant de règle d'analyse. • Pouvoir utiliser des requêtes pour rechercher les menaces.

# **CERTIFICATION PREPAREE**

• Microsoft Security Operations Analyst. La réussite de l'examen permet d'obtenir la Certification Microsoft Certified : Security Operations Analyst Associate

# **METHODES PEDAGOGIQUES**

- Mise à disposition d'un poste de travail par stagiaire
- Remise d'une documentation pédagogique numérique pendant le stage
- La formation est constituée d'apports théoriques, d'exercices pratiques, de réflexions et de retours d'expérience
- Le suivi de cette formation donne lieu à la signature d'une feuille d'émargement

# **FORMATEUR**

Consultant-Formateur expert Sécurité Microsoft

# **METHODE D'EVALUATION DES ACQUIS**

- Auto-évaluation des acquis par le stagiaire via un questionnaire
- Attestation des compétences acquises envoyée au stagiaire
- Attestation de fin de stage adressée avec la facture

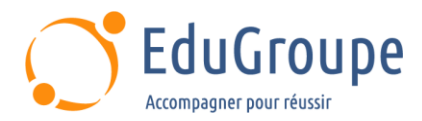

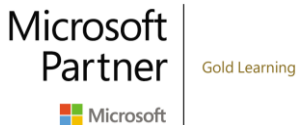

# **CONTENU DU COURS**

#### **Atténuer les menaces à l'aide de Microsoft 365 Defender**

• Présentation de la protection contre les menaces Microsoft 365

• Atténuer les incidents à l'aide de Microsoft 365 Defender

• Protéger les identités avec Azure AD Identity Protection

• Corriger les risques avec Microsoft Defender pour Office 365

• Protéger un environnement avec Microsoft Defender pour Identity

Sécuriser les applications et services cloud avec Microsoft Defender pour les applications cloud

• Répondre aux alertes de prévention des pertes de données à l'aide de Microsoft 365

• Gérer les risques internes dans Microsoft 365

#### **Atténuer les menaces à l'aide de Microsoft Defender for Endpoint**

Se protéger contre les menaces avec Microsoft Defender for Endpoint

• Déployer l'environnement Microsoft Defender pour **Endpoint** 

• Implémenter les améliorations de sécurité de **Windows** 

- Effectuer des enquêtes sur les appareils
- Effectuer des actions sur un appareil
- Effectuer des enquêtes sur les preuves et les entités
- Configurer et gérer l'automatisation
- Configurer les alertes et les détections
- Utiliser la gestion des vulnérabilités

#### **Atténuer les menaces à l'aide de Microsoft Defender pour le cloud**

- Planifier les protections des charges de travail cloud
- à l'aide de Microsoft Defender pour le cloud

• Connecter les actifs Azure à Microsoft Defender pour le Cloud

• Connecter des ressources non Azure à Microsoft Defender pour le cloud

Gérer la gestion de votre posture de sécurité cloud

Expliquer les protections de charge de travail cloud dans Microsoft Defender pour le cloud

• Corriger les alertes de sécurité à l'aide de Microsoft Defender for Cloud

#### **Créer des requêtes pour Microsoft Sentinel à l'aide du langage de requête Kusto (KQL)**

• Construire des instructions KQL pour Microsoft Sentinel

- Analyser les résultats de requête à l'aide de KQL
- Créer des instructions multi-tables à l'aide de KQL
- Travailler avec des données dans Microsoft Sentinel à l'aide du langage de requête Kusto

#### **Configurer votre environnement Microsoft Sentinel**

- Présentation de Microsoft Sentinel
- Créer et gérer des espaces de travail Microsoft Sentinel
- Interroger les journaux dans Microsoft Sentinel
- Utiliser des listes de surveillance dans Microsoft **Sentinel**

Utiliser les renseignements sur les menaces dans Microsoft Sentinel

### **Connecter les journaux à Microsoft Sentinel**

• Connecter des données à Microsoft Sentinel à l'aide de connecteurs de données

- Connecter les services Microsoft à Microsoft Sentinel
- Connecter Microsoft 365 Defender à Microsoft
- Sentinel
- Connecter des hôtes Windows à Microsoft Sentinel
- Connecter les journaux Common Event Format à Microsoft Sentinel

• Connecter des sources de données syslog à Microsoft Sentinel

• Connecter des indicateurs de menace à Microsoft Sentinel

#### **Créer des détections et effectuer des enquêtes à l'aide de Microsoft Sentinel**

• Détection des menaces avec Microsoft Sentinel Analytics

- Automatisation dans Microsoft Sentinel
- Réponse aux menaces avec les playbooks Microsoft Sentinel
- Gestion des incidents de sécurité dans Microsoft Sentinel
- Identifier les menaces avec l'analyse du
- comportement des entités dans Microsoft Sentinel
- Normalisation des données dans Microsoft Sentinel
	- Interroger, visualiser et surveiller les données dans

Microsoft Sentinel

• Gérer le contenu dans Microsoft Sentinel

#### **Effectuer une recherche de menace dans Microsoft Sentinel**

• Expliquer les concepts de chasse aux menaces dans Microsoft Sentinel

• Chasse aux menaces avec Microsoft Sentinel

- Utiliser la recherche d'emplois dans Microsoft
- Sentinel

• Chasse aux menaces à l'aide de blocs-notes dans Microsoft Sentinel

# **Certification Microsoft Security Operations Analyst**

• Cette formation prépare au passage de la certification Microsoft Security Operations Analyst

*Notre référent handicap se tient à votre disposition au 01.71.19.70.30 ou par mail à [referent.handicap@edugroupe.com](mailto:referent.handicap@edugroupe.com) pour recueillir vos éventuels besoins d'aménagements, afin de vous offrir la meilleure expérience possible.*